# Finding Fastest Paths on A Road Network with Speed Patterns

#### Evangelos Kanoulas, Yang Du, Tian Xia, and Donghui Zhang

College of Computer & Information Science Northeastern University, Boston

September 29, 2006

#### Appeared in: International Conference on Data Engineering (ICDE06)

Presented by Kristian Torp

**KORK CONSTRUCTION ADAM** 

## **Outline**

**[Background](#page-3-0)** 

[Fastest-Path Computation](#page-9-0)

[Experimental Results](#page-20-0)

[Strong and Weak Points](#page-24-0)

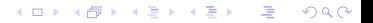

## Problem

#### Cause

Current navigation system assume that the travel time on a road segment is constant.

#### **Effect**

The travel-time in for example rush hour is highly underestimated.

#### **Solution**

"I may leave for work any time between 7am and 9am; please suggest all fastest paths, e.g. take route A if the leaving time is between 7 and 7:45, and take route B otherwise."

K ロ ▶ K @ ▶ K 할 ▶ K 할 ▶ ( 할 ) 10 Q Q Q

# **Outline**

#### **[Background](#page-3-0)**

[Fastest-Path Computation](#page-9-0)

[Experimental Results](#page-20-0)

[Strong and Weak Points](#page-24-0)

<span id="page-3-0"></span>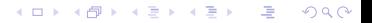

# CapeCod Network

**Definition** Day Category  $D$  is a day category set.

Example

 $D = \{workday, non - workday\}$ 

### Definition

CAtegorized PiecewisE COnstant speeD (CapeCod) CapeCod is a pattern of one daily speed pattern for every day-category in D.

K ロ > K @ > K 할 > K 할 > → 할 → ⊙ Q ⊙

Example

workday = 
$$
[00 : 00 - 07 : 00) = 1.00 \, mp/h
$$

\n
$$
[07 : 00 - 09 : 00) = 0.75 \, mp/h
$$

\n
$$
[09 : 00 - 15 : 00) = 1.00 \, mp/h
$$

\n
$$
[15 : 00 - 17 : 00) = 0.60 \, mp/h
$$

\n
$$
[17 : 00 - 24 : 00) = 1.00 \, mp/h
$$

# CapeCod Network, cont.

#### Definition

CapeCod Network A directed graph  $G(N, E)$  where  $N =$  $\{(n_i,loc_i)\mid i\in[1,m]\}$  is the set of nodes and  $E=$  $\{n_i,n_j,d_{ij},\textit{pat}_{ij}\mid i,j\in[1,m]\}$  is the set of edges where  $d_{ij}$  is a distance and  $pat_{ii}$  is a CapeCod pattern.

K ロ ▶ K @ ▶ K 할 ▶ K 할 ▶ ( 할 ) 10 Q Q Q

# **Queries**

#### Single Fastest Path (singleFP) Query

Given a start node s, an end node e, and a leaving time interval I, find the time instant  $l \in I$  and the corresponding fastest path from s to e such that leaving from s at time / minimizes the travel time from s to e

#### All Fastest Path (allFP) Query

Given a CapeCod network, a start node s and an end node e, and a leaving time interval I, find a full partitioning of  $I: I_1, \ldots, I_k$ , where each sub-interval is associated with a fastest path, such that two leaving time instants in one sub-interval leads to the same fastest-path and two leaving time instants in two adjacent sub-intervals leads to different fastest paths.

K ロ ▶ K @ ▶ K 글 ▶ K 글 ▶ → 글 → K Q Q Q

# Storage Model

- ▶ Connectivity Cluster Access Method (CCAM)
- $\blacktriangleright$  For each node  $n_i$ 
	- $\triangleright$  Stores the location loci
	- $\triangleright$  Stores the list of neighbors
	- $\triangleright$  Stores the Euclidian distance to each neighbor
	- Stores the CapeCod speed pattern  $(pat_{ii})$  to each neighbor

K ロ ▶ K @ ▶ K 할 ▶ K 할 ▶ ( 할 ) 10 Q Q Q

- $\blacktriangleright$  Hilbert curve value indexes the *loc<sub>i</sub>* value
- **Operations** 
	- $\blacktriangleright$  FindNode(n<sub>i</sub>)
	- $\blacktriangleright$  GetSuccessor( $n_i$ )
	- $\blacktriangleright$  Modify the network

### From Speed Pattern to Travel Time

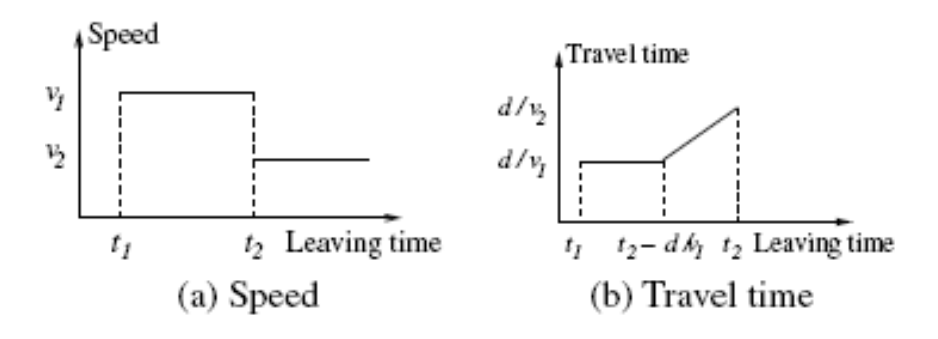

- ▶ Speed  $v_1$  in  $[t_1, t_2)$  and  $v_2$  there after
- $\triangleright$  Speed can be changed more than once (not likely)

Travel-Time Function

$$
\mathcal{T}(l \in [t_1, t_2], n_i \to n_j) = \begin{cases} \frac{d}{v_1} & l \in [t_1, t_2, \frac{d}{v_1}] \\ (1 - \frac{v_1}{v_2})(t_2 - l) + \frac{d}{v_2} & l \in [t_2 - \frac{d}{v_1}, t_2] \\ \frac{d}{v_1} & l \in [t_2 - \frac{d}{v_1}, \frac{d}{v_2}] \end{cases}
$$

# **Outline**

[Background](#page-3-0)

#### [Fastest-Path Computation](#page-9-0)

[Experimental Results](#page-20-0)

[Strong and Weak Points](#page-24-0)

<span id="page-9-0"></span>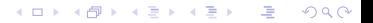

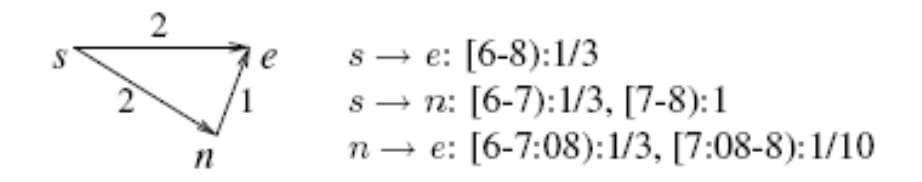

 $\leftarrow$   $\Box$ 

メタメ メミメ メミメ

画

 $209$ 

$$
I=[6:50-7:05]
$$

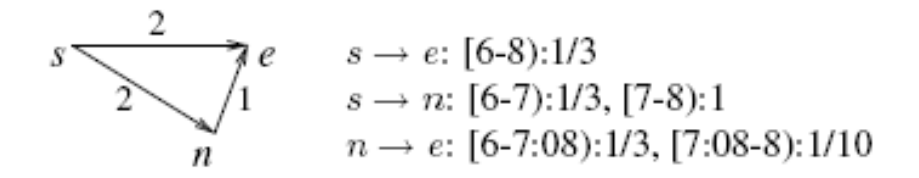

$$
I=[6:50-7:05]\,
$$

$$
T(I \in [6:50-7:05], s \to e) =
$$

 $\leftarrow$   $\Box$ 

メ都 トメ 君 トメ 君 ト

画

 $200$ 

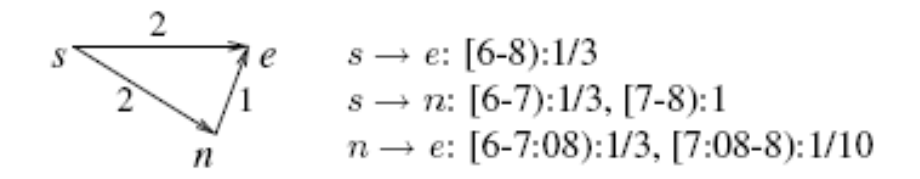

$$
I=[6:50-7:05]\,
$$

$$
T(I \in [6:50-7:05], s \to e) = 6
$$

 $\leftarrow$   $\Box$ 

メ都 トメ 君 トメ 君 ト

画

 $200$ 

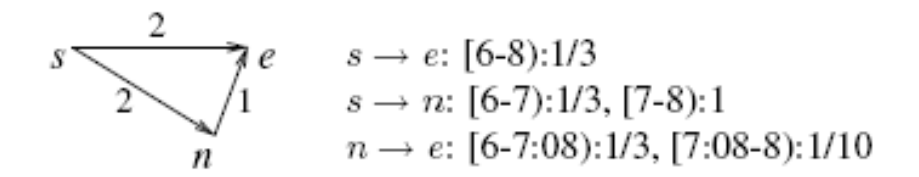

$$
I=[6:50-7:05]
$$

$$
T(I \in [6:50-7:05], s \rightarrow e) = 6
$$

 $\leftarrow$   $\Box$ 

④ トメ ヨト メ ヨト

 $200$ 

$$
\mathcal{T}(l \in [6:50-7:05], s \to n) = \left\{ \right.
$$

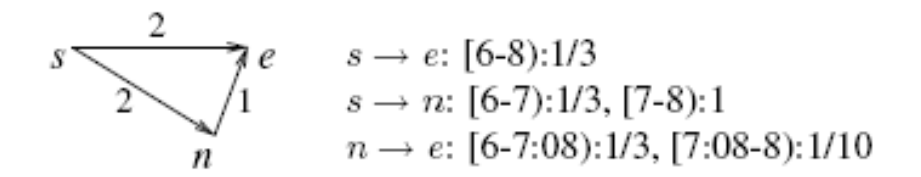

$$
I = [6:50 - 7:05]
$$

$$
\mathcal{T}(I \in [6:50-7:05], s \to e) = 6
$$

$$
\mathcal{T}(l \in [6:50-7:05], s \to n) = \begin{cases} 6 & l \in [6:50-6:54] \\ 1 & l \in [6:50-6:54] \end{cases}
$$

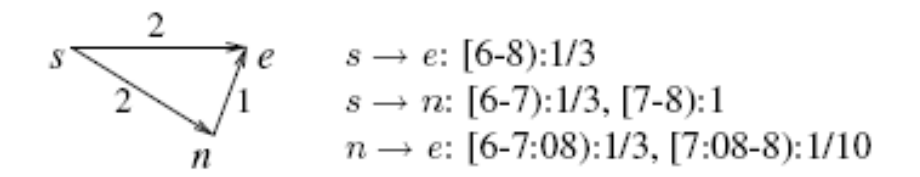

$$
I = [6:50 - 7:05]
$$

$$
\mathcal{T}(I \in [6:50-7:05], s \to e) = 6
$$

$$
\mathcal{T}(l \in [6:50-7:05], s \to n) = \begin{cases} 6 & l \in [6:50-6:54] \\ 2 & l \in [7:00-7:05] \end{cases}
$$

**K個 > X 差 > X** 

 $\Rightarrow$ 画 つへへ

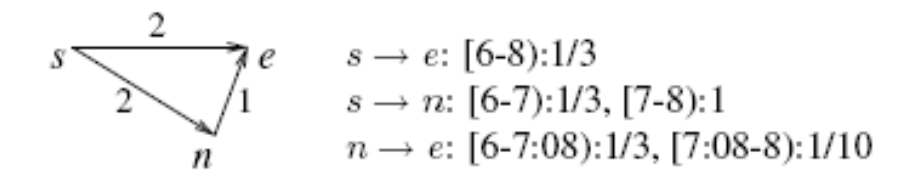

$$
I = [6:50 - 7:05]
$$

$$
\mathcal{T}(I \in [6:50-7:05], s \to e) = 6
$$

$$
\mathcal{T}(l \in [6:50-7:05], s \rightarrow n) = \begin{cases} 6 & l \in [6:50-6:54] \\ 2 & l \in [7:00-7:05] \\ \frac{2}{3}(7:00-l)+2 & l \in [6:54-7:00] \\ \frac{2}{3}(7:00-l)+2 & l \in [6:54-7:00] \end{cases}
$$

## Path Expansion

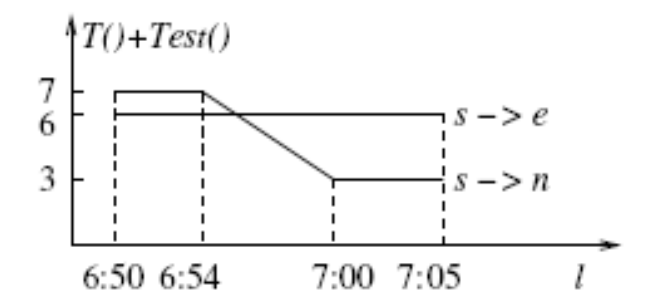

イロト 不優 トメ 差 トメ 差 トー

ミー  $299$ 

Based on  $T() + T_{est}()$ 

 $\blacktriangleright$  Must expand the path  $s \to n$ 

## Path Expansion, cont.

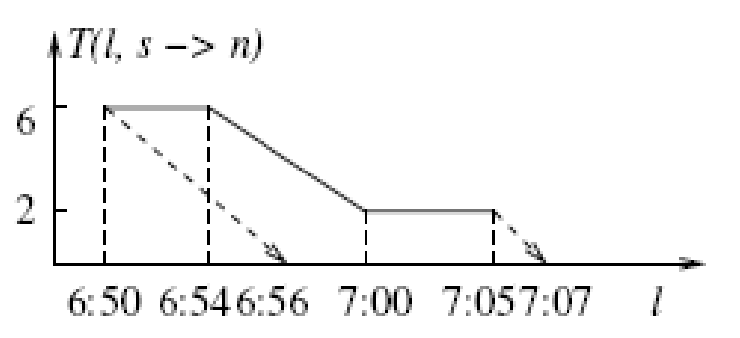

- $\triangleright$  Determine the interval during which the travel-time function for road segment is needed
- Determine the time instants at which the resulting function changes
- $\triangleright$  For each time interval determine the travel-time function

$$
\mathcal{T}(l \in [6:56-7:07], n \to e) = \left\{ \begin{array}{ll} 3 & l \in [6:56-7:05, 0.07] \\ 10 - \frac{7}{3}(7:08-l) & l \in [7:05-7:07] \\ \hline \end{array} \right.
$$

### Fastest Path Result

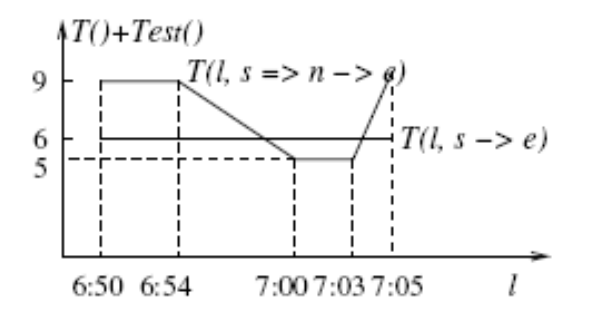

$$
\mathcal{T}(l \in [6:50-7:05], s \rightarrow e) = \left\{\begin{array}{ll} s \rightarrow e & l \in [6:50-6:58:30) \\ s \rightarrow n \rightarrow e & l \in [6:58:30-7:03: \\ s \rightarrow e & l \in [7:03:26-7:05) \end{array}\right.
$$

メロトメ 御 トメ 重 トメ 重 トー 画  $299$ 

# **Outline**

[Background](#page-3-0)

[Fastest-Path Computation](#page-9-0)

[Experimental Results](#page-20-0)

[Strong and Weak Points](#page-24-0)

<span id="page-20-0"></span>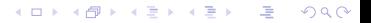

# **Setup**

- ▶ Road network : Suffolk county of Massachusetts (Boston)
	- $\blacktriangleright$  14,456 nodes and 20,461 directed edges
- Day categories  $D: = \{$  workday and non-workday  $\}$
- $\blacktriangleright$  Road segments types
	- $\blacktriangleright$  inbound highways
	- $\triangleright$  outbound highway
	- $\blacktriangleright$  local roads outside Boston
	- $\blacktriangleright$  local roads inside Boston

#### ▶ Speed Pattern

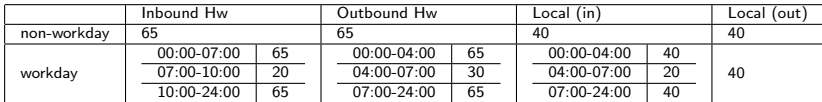

### **Performance**

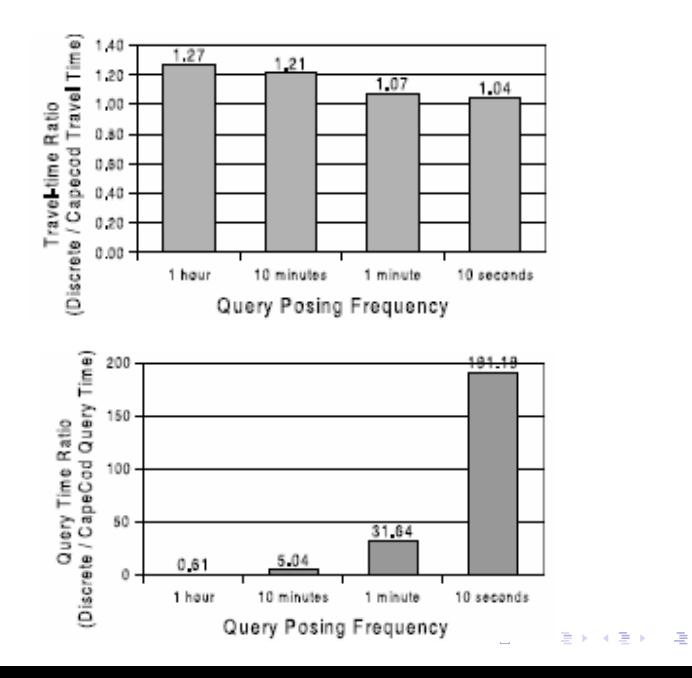

 $299$ 

# Performance, cont.

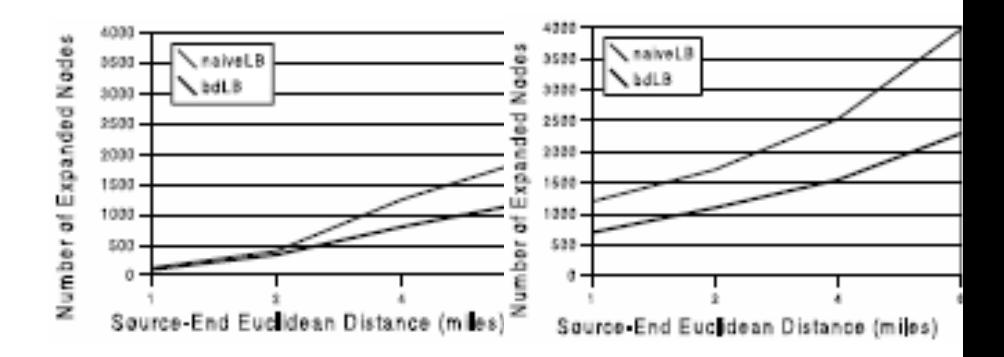

イロト イ部 トイモト イモト  $299$ 画

# **Outline**

[Background](#page-3-0)

[Fastest-Path Computation](#page-9-0)

[Experimental Results](#page-20-0)

[Strong and Weak Points](#page-24-0)

<span id="page-24-0"></span>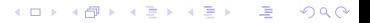

# Strong Points

- $\triangleright$  Contributions of paper clearly pointed out
- $\blacktriangleright$  Good coverage of related work
- $\triangleright$  Explanation of core algorithm in Section 4 including examples

K ロ > K 레 > K 코 > K 코 > 『코 → 이익어

## Weak Points

- $\triangleright$  Synthetic setup of CapeCod travel-time speed patterns
- Some references are pretty old  $(5, 9, 10, 12)$
- $\triangleright$  No validation of computed travel times to actual travel times

K ロ ▶ K @ ▶ K 클 ▶ K 클 ▶ - 클 - K 9 Q Q ·